2024/12/04 05:02 1/3 Round Options

# **Round Options**

Here you can configure the behavior of rounds and matches, including settings for timers, positions, and other mechanics.

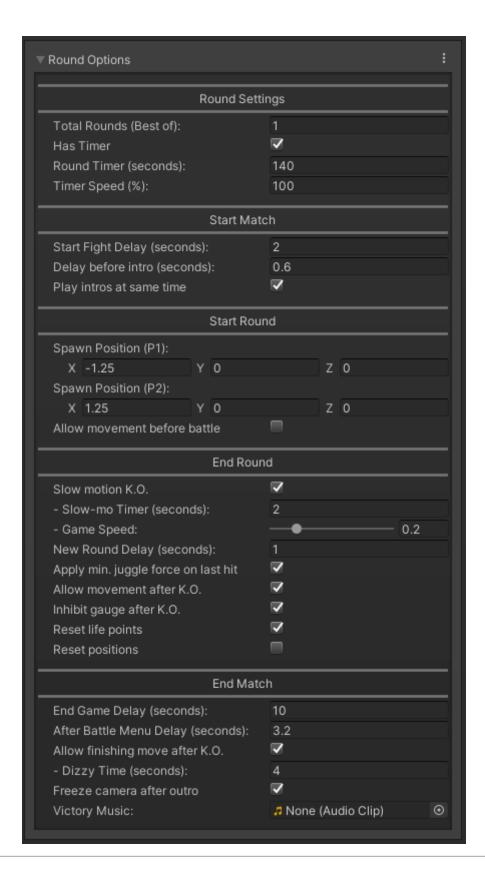

## Last update: 2024/12/04 04:38

## **Round Settings**

Total Rounds (Best of): Number of rounds required to win the match. (Default: 3)

**Has Timer:** Enables the round timer.

- Round Timer (seconds): Duration of the timer for each round. (Default: 99)
- Timer Speed (%): Speed of the timer, where 100% equals 1 second per tick. (Default: 100)

#### **Start Match**

**Start Fight Delay (seconds):** Delay before the fight begins. (Default: 2)

**Delay before intro (seconds):** Delay before intros play. (Default: 0.1)

Play intros at same time: Enables simultaneous playback of character intros. (Default: Disabled)

### **Start Round**

**Spawn Position (P1):** Starting position of Player 1 on the field. (Default: X: -5, Y: 0, Z: 0)

**Spawn Position (P2):** Starting position of Player 2 on the field. (Default: X: 5, Y: 0, Z: 0)

**Allow movement before battle:** Enables player movement before the round starts. (Default: Disabled)

#### **End Round**

**Slow motion K.O.:** Toggles slow-motion effects on knockout. (Default: Enabled)

- Slow-mo Timer (seconds): Duration of the slow-motion effect. (Default: 2)
- **Game Speed:** Speed of the slow-motion effect, where 1 is normal speed. (Default: 0.2)

New Round Delay (seconds): Delay before the next round starts. (Default: 1)

**Apply min. juggle force on last hit:** Adds minimum juggle force to the final hit of the round. (Default: Disabled)

Allow movement after K.O.: Enables movement after a knockout. (Default: Disabled)

Inhibit gauge after K.O.: Disables gauge gain after a knockout. (Default: Enabled)

**Reset life points:** Resets life points at the start of a new round. (Default: Enabled)

**Reset positions:** Resets player positions at the start of a new round. (Default: Enabled)

http://ufe3d.com/ Printed on 2024/12/04 05:02

#### **End Match**

**End Game Delay (seconds):** Delay before declaring the match winner. (Default: 4)

**After Battle Menu Delay (seconds):** Delay before showing the menu after the match ends. (Default: 3.5)

**Allow finishing move after K.O.:** Enables finishing moves after a knockout. (Default: Disabled)

• **Dizzy Time (seconds):** Duration of the dizzy state for finishing moves. (Default: 10)

**Freeze camera after outro:** Keeps the camera position static after the outro animation. (Default: Enabled)

**Victory Music:** Audio clip to play after winning a match. (Default: None)

Code Access:

UFE.config.roundOptions

Code Example:

```
void OnGameBegins(CharacterInfo player1, CharacterInfo player2, StageOptions
stage){
    UFE.config.roundOptions.allowMovementStart = false;
}
```

< Back to Global Editor

From:

http://ufe3d.com/ - Universal Fighting Engine

Permanent link:

http://ufe3d.com/doku.php/global:round

Last update: 2024/12/04 04:38

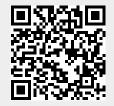